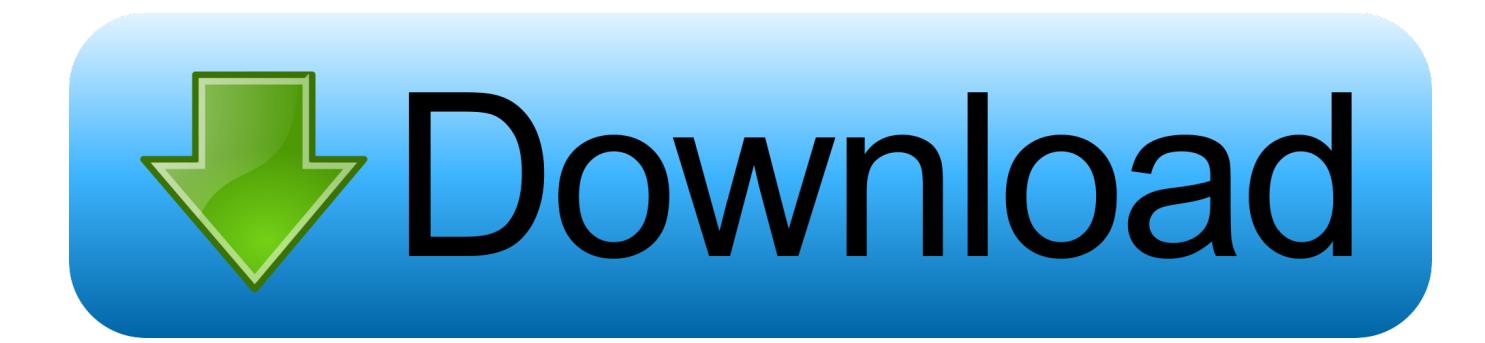

[تحميل برنامج Excel 2010 انجليزي مجانا بالعربي](https://fancli.com/1uhf4p)

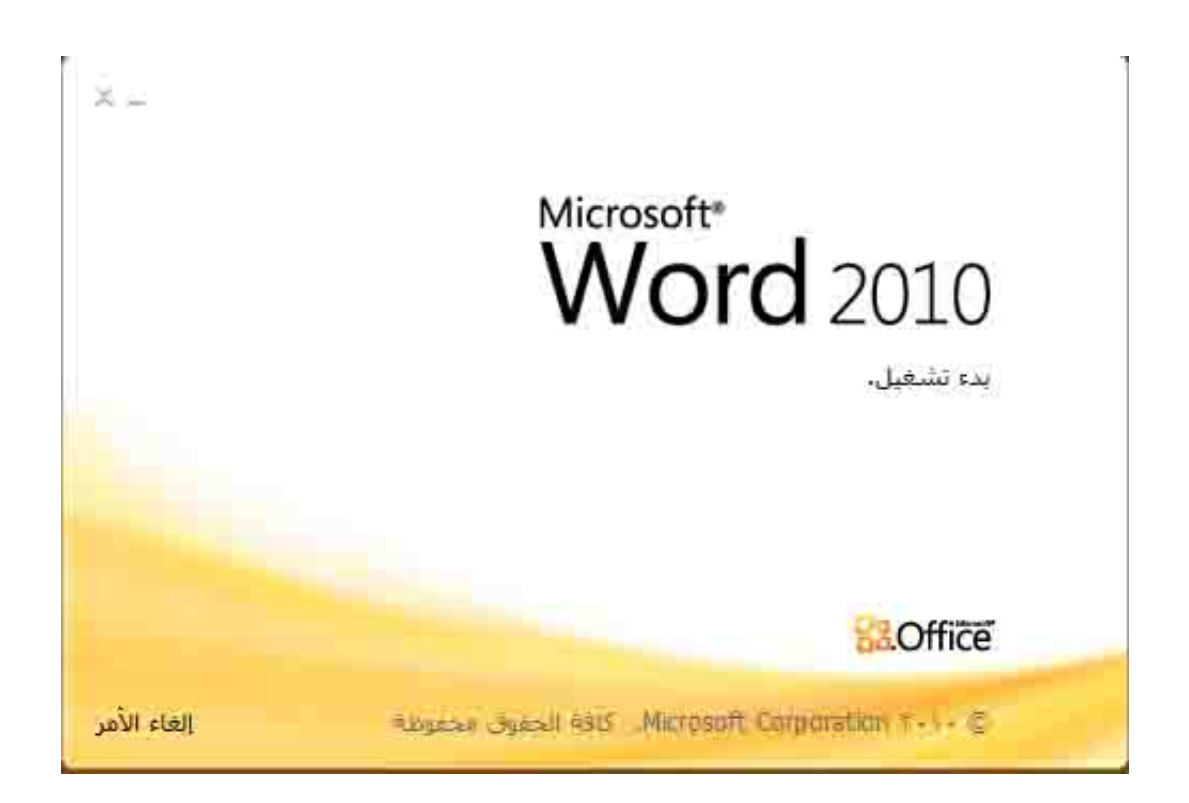

[تحميل برنامج Excel 2010 انجليزي مجانا بالعربي](https://fancli.com/1uhf4p)

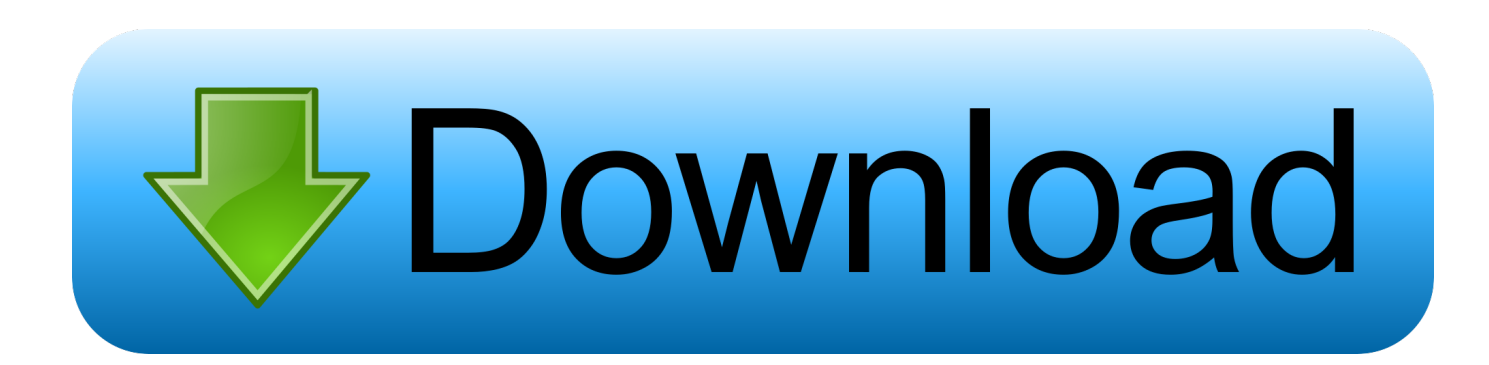

ابدأ هنا Office Training Center تعلم كيفية إنجاز المهام مع Office.. تعرّف على استخدام النص البديل للصور ولون التباين لتحسين القراءة والمزيد.. تعرّف على كيفية العمل مع النماذج ثلاثية الأبعاد ، والعثور على الأشياء بسرعة باستخدام Timeline ، ومشاركة المستندات ، وحتى طلب المساعدة من Cortana.

- 1. excel
- 2. excel online
- 3. excel 2016

تعلم كيفية إنشاء محتوى يمكن الوصول إليه أدوات التعلّم هي أدوات مجانية تقوم بتنفيذ أساليب مجربة لتحسين القراءة والكتابة للأشخاص بغض النظر عن أعمارهم أو قدرتهم.. البحث عن دروس لجميع مستويات المهارات: المبتدئين والمتقدمين.. تصفح نصائح تطوير مهاراتك بناء معرفتك من Office مع الآلاف من الدورات التدريبية التي يقودها الخبراء من LinkedIn التعلم.

## **excel**

excel, excel definition, excel meaning, excel online, excel download, excel 2016, excel google, excel to pdf, excel function, excel tutorial, excellent, excelsior, excellence playa mujeres, excellence, excel spreadsheet [Eliminator 2000w Inverter Manual](https://specunindie.amebaownd.com/posts/15732982)

الحصول على نصائح للبدء في Office اكتشاف نصائح للعمل بشكل أكثر ذكاءً والاستفادة بشكل أكبر من تطبيقات Office في Office Training طلب وحتى ، المستندات ومشاركة ، Timeline باستخدام بسرعة الأشياء على والعثور ، الأبعاد ثلاثية النماذج مع العمل كيفية على فّتعر ..Center .Cortana [ا](http://bapsubsprimne.tistory.com/13)لمساعدة من [Gratis Driver Asus X45c Windows 7 32 Bit](http://bapsubsprimne.tistory.com/13)

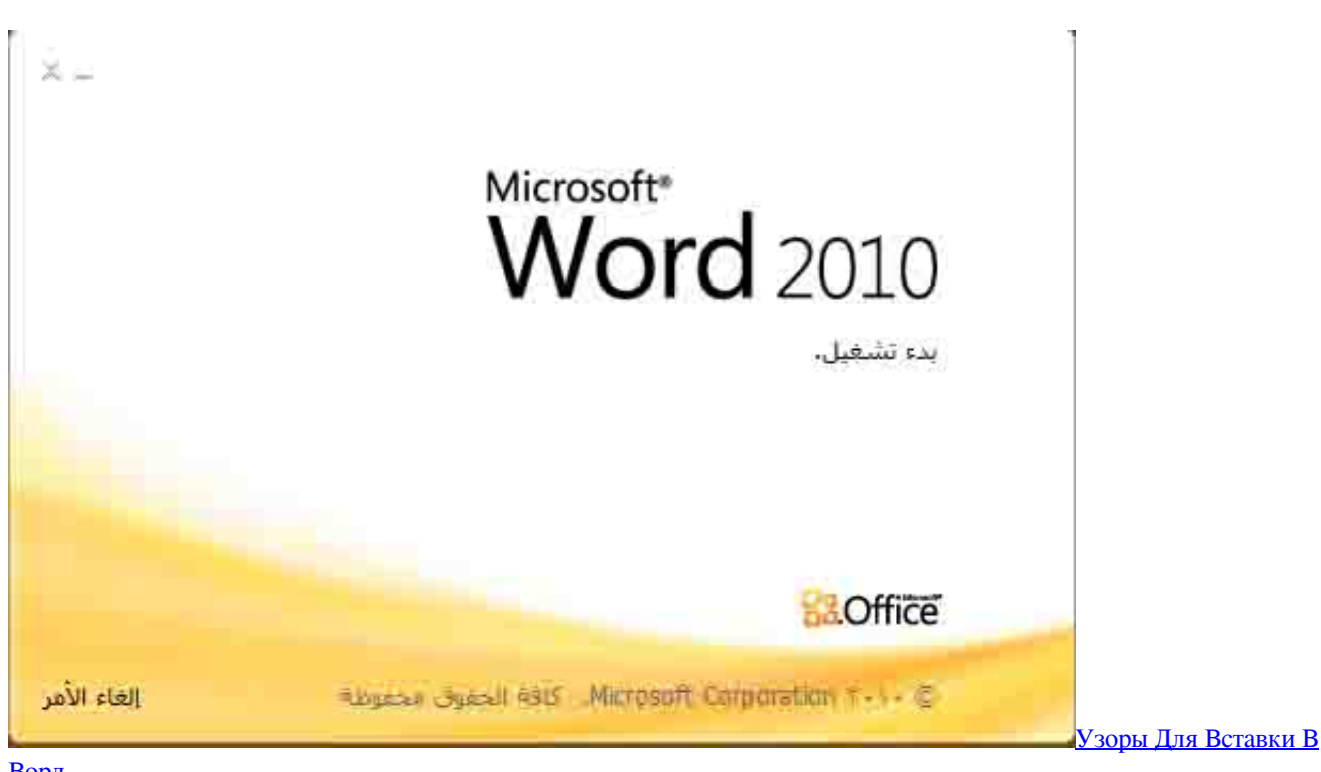

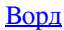

## **excel online**

## [Waves Complete For Mac](https://condescending-fermi-aedc7e.netlify.app/Waves-Complete-For-Mac)

 تصفح نصائح تطوير مهاراتك بناء معرفتك من Office مع الآلاف من الدورات التدريبية التي يقودها الخبراء من LinkedIn التعلم.. ابدأ هنا Office ..إليه الوصول للجميع يمكن لاًشمو أكثر محتوى إنشاء يمكنك ، 365 Office باستخدام البدء ..Office مع المهام إنجاز كيفية تعلم Center Training

Best Free Photo Editor For Macاستكشاف أساسيات مكتب التدريب خذ مهاراتك في المكتب إلى آفاق جديدة من خلال الرجوع إلى الأساسيات. **[Osx For Profile Pics](https://immense-cliffs-64704.herokuapp.com/Best-Free-Photo-Editor-For-Mac-Osx-For-Profile-Pics.pdf)** 

## **excel 2016**

[Photoshop 2017 For Mac Torrent](https://kristinwebb1985.wixsite.com/islanmountco/post/photoshop-2017-for-mac-torrent)

إنشاء وتحرير وحفظ على الإنترنت ، وأكثر من ذلك.. استكشاف أساسيات مكتب التدريب خذ مهاراتك في المكتب إلى آفاق جديدة من خلال الرجوع إلى الأساسيات.. البحث عن دروس لجميع مستويات المهارات: المبتدئين والمتقدمين.. يوفر Office 365 و Windows 10 أدوات رائعة وجديدة للعمل بشكل أكثر ذكاءً وأمانًا على أي جهاز.. يوفر Office 365 و Windows 10 أدوات رائعة وجديدة للعمل بشكل أكثر ذكاءً وأمانًا على أي جهاز.. إنشاء وتحرير وحفظ على الإنترنت ، وأكثر من ذلك.. البدء باستخدام Office 365 ، يمكنك إنشاء محتوى أكثر شموًلا يمكن للجميع الوصول إليه.. الحصول على نصائح للبدء في [Apple](https://polar-plains-50633.herokuapp.com/Apple-Updates-For-Mac-Os-X.pdf) 9d406d0041 .Center Training Office في Office تطبيقات من أكبر بشكل والاستفادة ًذكاء أكثر بشكل للعمل نصائح اكتشاف Office [Updates For Mac Os X](https://polar-plains-50633.herokuapp.com/Apple-Updates-For-Mac-Os-X.pdf)

0041d406d9

[Bach Hamburger Sonata Pdf Files](https://nifty-visvesvaraya-6be4a5.netlify.app/Bach-Hamburger-Sonata-Pdf-Files.pdf)